## or - usernameao - HOW TO CHANGE YOUR USERNAME ON MSP

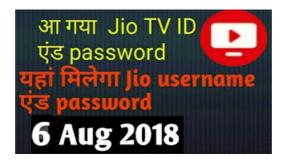

## YouTube Username Generator - random name ideas for everything

It's free, fast and easy! Create your PSN Profile which updates automatically to show off your trophies.

## License administrator - ESET

How to get the current username in Windows Powershell?

Log in | Tumblr

Which is the correct way to write this? The word starts with a vowel, and it sounds like a vowel, but I just can't swallow 'an username' So, which is the correct way?

MostwantedHF - Skype Resolver

username - traduction anglais-franais. Forums pour discuter de username, voir ses formes composes, des exemples et poser vos questions. Gratuit.

Find your YouTube user & channel IDs - YouTube Help

Strong Password Generator to create secure passwords that are impossible to crack on your device without sending them across the Internet, and learn over 30 tricks to ...

VBScript Scripting Techniques: Retrieving User Names

It's free, fast and easy! Create your PSN Profile which updates automatically to show off your trophies.

08557997522677